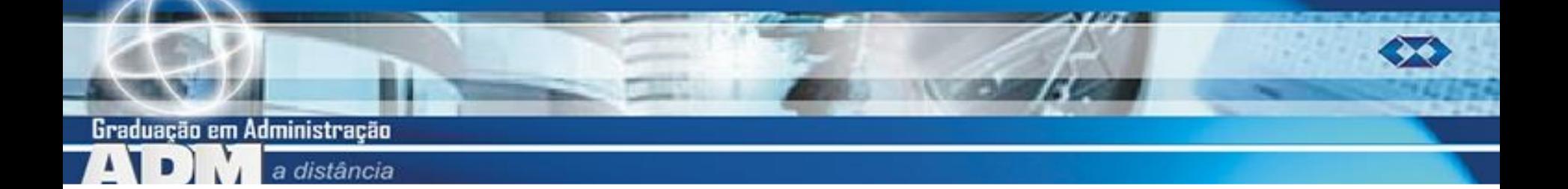

# **ESTATÍSTICA II AULA 2**

Modelos probabilísticos mais comuns – Unidade 2 Para variáveis aleatórias discretas Professor Marcelo Menezes Reis

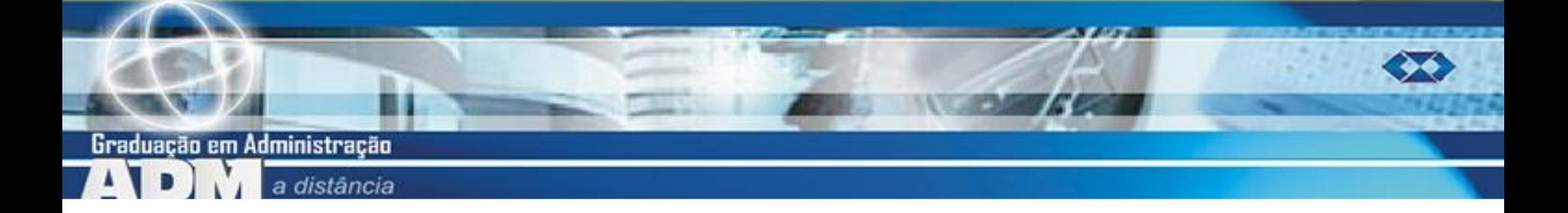

# **Aulas prévias**

- Estatística I Unidade 6
- **Conceitos básicos de probabilidade:** 
	- **Experimento aleatório, espaço amostral,** eventos, definições de probabilidade, probabilidade condicional, independência.
- **Nariável aleatória:** 
	- Conceito, variáveis discretas e contínuas, valor esperado e variância.

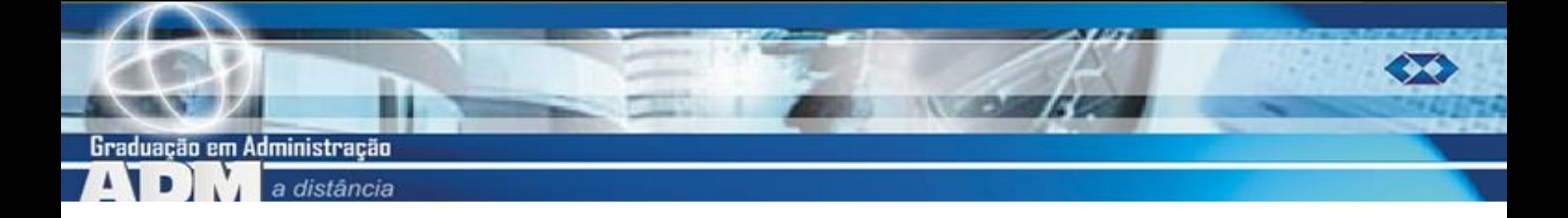

#### **Conteúdo desta aula**

**Principais modelos probabilísticos:** 

- Variáveis aleatórias discretas:
	- binomial,
	- Poisson.
- Como usá-los no cálculo de probabilidades.
- **DIGUETIVO:** quantificar incerteza de uma maneira mais simplificada.

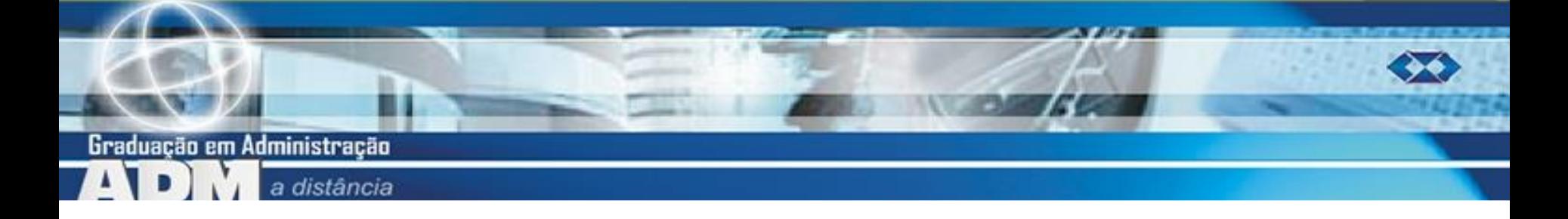

# **Modelos para variáveis discretas**

- Variável aleatória discreta: contradomínio finito ou infinito numerável.
- **Modelo binomial: aplicável a casos em** que o contradomínio é finito.
- **Modelo de Poisson: também aplicável a** casos em que o contradomínio é infinito numerável.

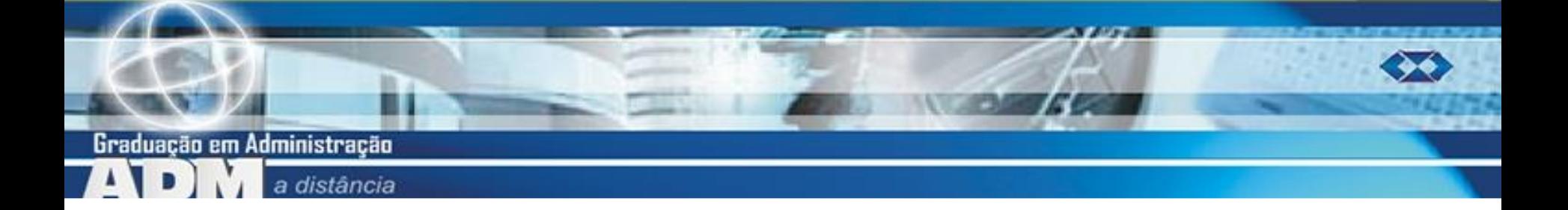

# **Modelo binomial**

- Seja o seguinte experimento aleatório: Número finito (n) de ensaios.
	- Cada ensaio tem apenas 2 resultados possíveis: "sucesso" ou "fracasso".
	- **Os ensaios são INDEPENDENTES** entre si.
		- $p = prob.$  de sucesso 1-  $p = prob.$  de fracasso são CONSTANTES.

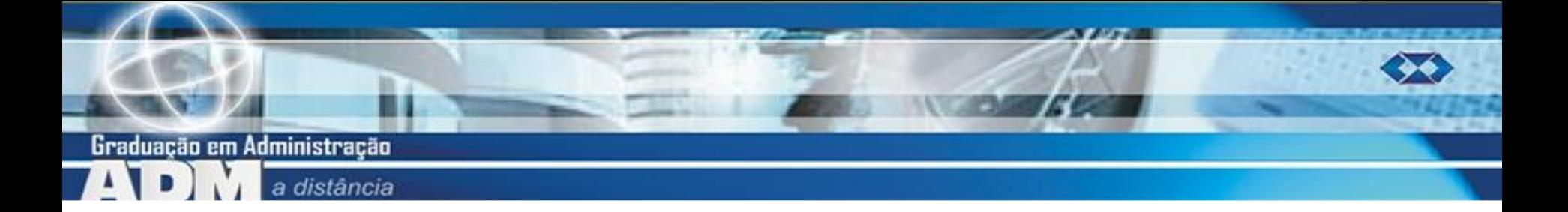

# **Modelo binomial**

- **Experimento binomial**
- $\blacktriangleright$  X = no. de "sucessos" em n realizações.
- **X** segue o modelo binomial com os parâmetros n e p.
- $\blacksquare$  X = {0, 1, ..., n}
- $E(X) = n \times p$   $V(X) = n \times p \times (1-p)$

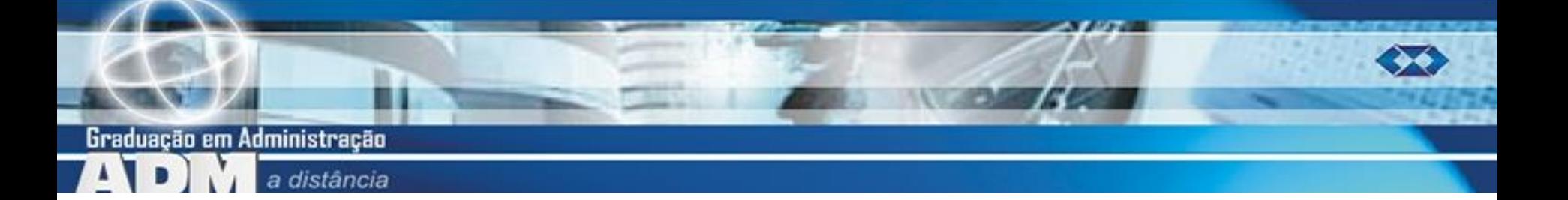

# **Modelo binomial**

- **Observar o número de caras em 3** lançamentos de uma moeda: n=3; p=0,5
- **De Observar o número de meninos nascidos** em 3 partos de uma família: n=3; p = x
- **De Observar o número de componentes** defeituosos em uma amostra de 10 que apresentaram anteriormente 1% de defeituosos:  $n = 10$ ;  $p = 0.01$ .

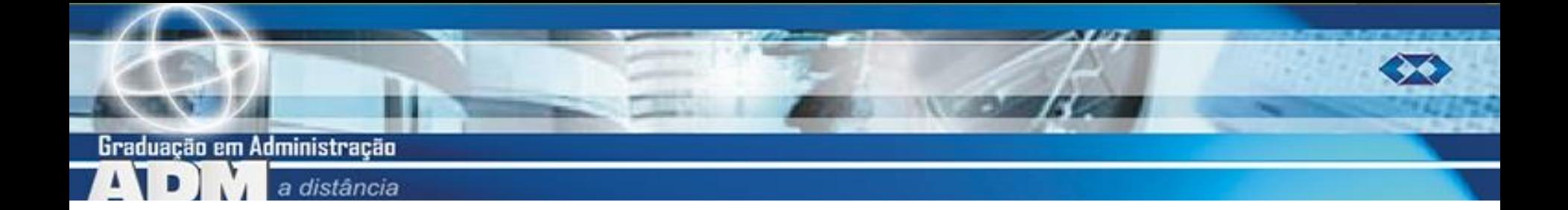

### **Fórmula binomial**

 A probabilidade de ocorrências de k sucessos em n tentativas será:

$$
P(X = k) = C_{n,k} \times p^{k} \times (1-p)^{n-k}
$$

$$
C_{n,k} = \frac{n!}{k! \times (n-k)!}
$$

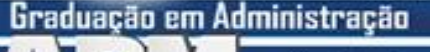

Exemplo 10 da Unidade 2. Estudos anteriores mostraram que há 73% de chance de consumidoras apresentarem uma reação positiva a anúncios publicitários com crianças. Uma agência apresentou um novo anúncio para 5 consumidoras. Qual é a probabilidade de que pelo menos 3 das 5 consumidoras apresentem reação positiva?

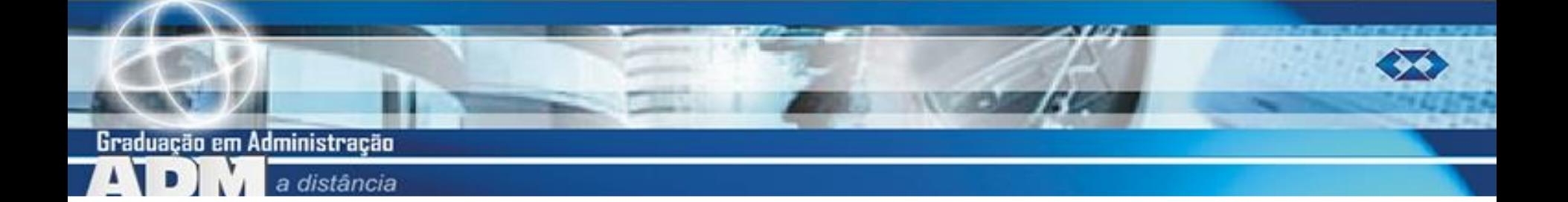

- Para cada consumidora ("ensaio") há apenas 2 resultados: reação positiva ou não.
- Há um número finito de realizações, **n** = 5.
- **Definindo "sucesso" como reação positiva,** e considerando as consumidoras "independentes".

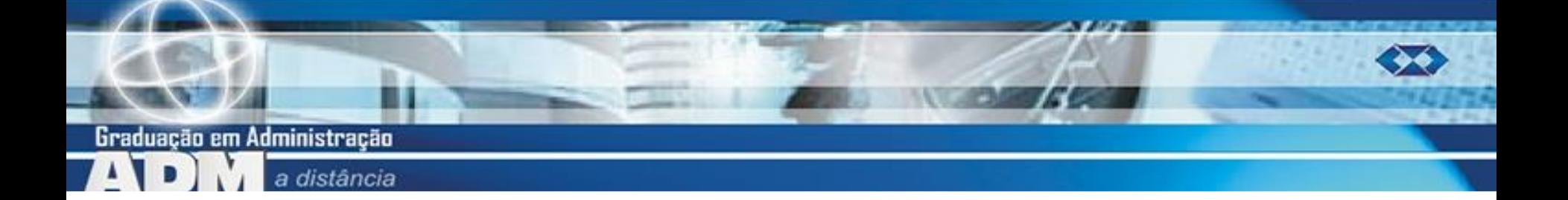

- A variável aleatória X, número de consumidoras com reação positiva em 5 que assistiram o novo anúncio terá distribuição binomial com parâmetros
- **n** = 5 e **p** = 0,73 (e **1**-**p** = 0,27).
- Evento de interesse: X ≥ 3

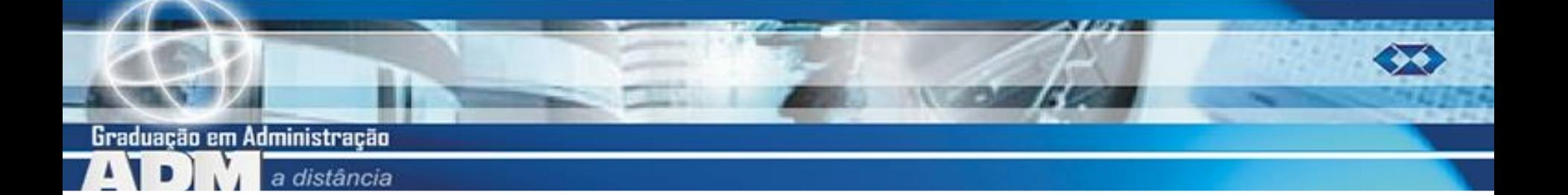

$$
P(X≥3) = P(X=3) + P(X=4) + P(X=5)
$$
  
\n
$$
P(X = 3) = C_{5,3} \times 0.73^{3} \times (0.27)^{2} = \frac{5!}{3! \times (5-3)!} \times 0.73^{3} \times (0.27)^{2} = 0.284
$$
  
\n
$$
P(X = 4) = C_{5,4} \times 0.73^{4} \times (0.27)^{1} = \frac{5!}{4! \times (5-4)!} \times 0.73^{4} \times (0.27)^{1} = 0.383
$$
  
\n
$$
P(X = 5) = C_{5,5} \times 0.73^{5} \times (0.27)^{0} = \frac{5!}{5! \times (5-5)!} \times 0.73^{5} \times (0.27)^{0} = 0.207
$$
  
\n■ **P(X ≥ 3) = P(X = 3) + P(X = 4) + P(X = 5)  
\n= 0.284 + 0.383 + 0.207 = 0.874**

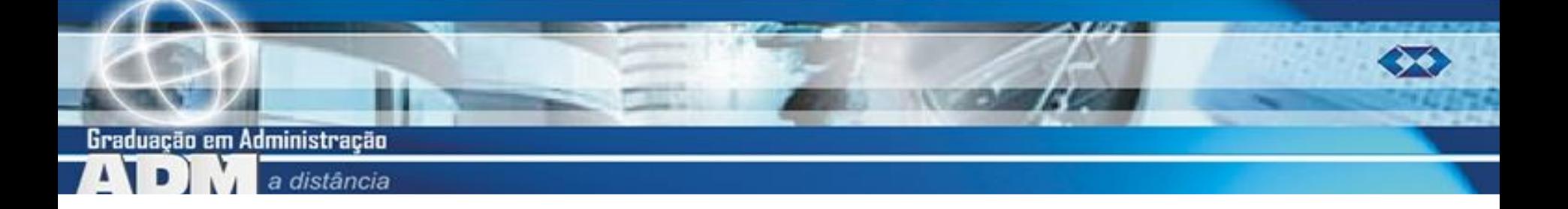

# **Exemplo 1 – No Excel**

- **O** Excel permite o cálculo de probabilidade pela distribuição binomial.
- **DISTRBINOM** $(x_i; n; p; FALSEO) = P(X = x_i)$
- **DISTRBINOM(x<sub>i</sub>;n;p;VERDADEIRO)** =  $P(X \le x_i)$
- $P(X \geq x_i) = 1 DISTRBINOM(x_i; n; p; VERDADEIRO)$
- $P(X \ge 3) = 1 DISTRBINOM(2;5;0,73; VERDADEIRO)$
- $P(X \ge 3) = 0,874$

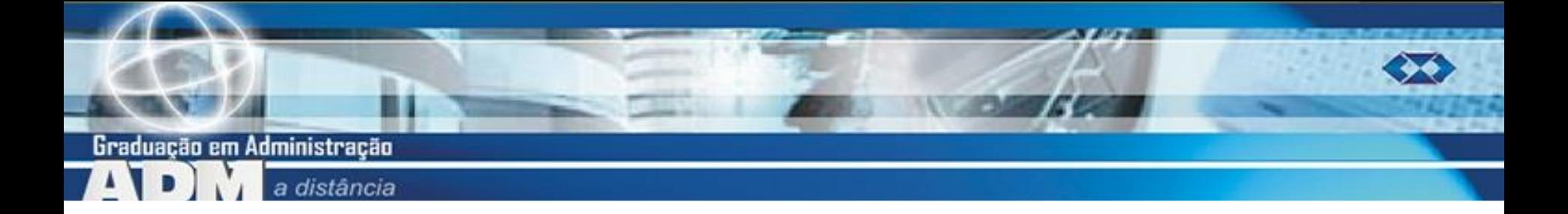

- **Experimento binomial mas com n** "infinito".
- **Modelo binomial não pode ser usado.**
- **Modelo de Poisson:** 
	- Analisar as ocorrências em um período contínuo.

 Uso de uma quantidade constante: valor esperado.

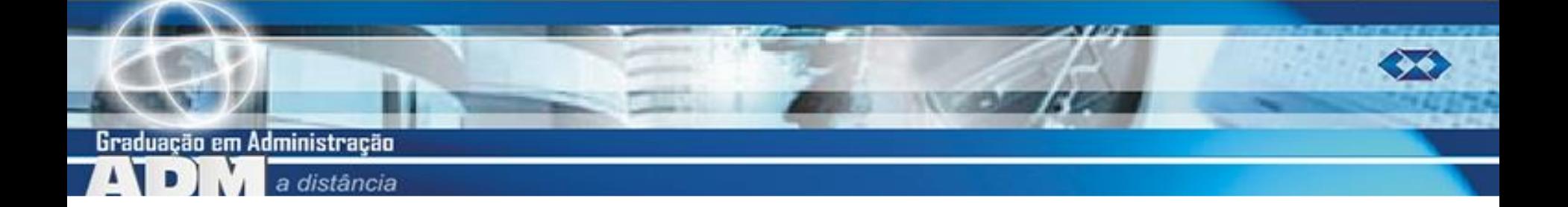

- $m = \lambda \times t$
- $\lambda$  = taxa de ocorrência do evento em um período contínuo (histórico ou experimental).
- $\blacksquare$  t = período contínuo (tempo, área, comprimento) sob análise.

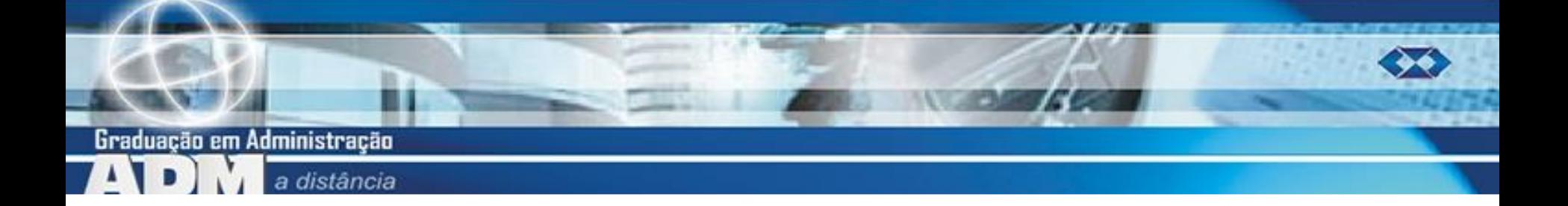

 A variável aleatória X, número de sucessos em um período contínuo t seguirá o modelo de Poisson com os parâmetros  $\lambda$  e t. e  $\mathrm{m}\times\mathrm{m}$ m k  $(k) = \frac{e^{-k}}{k}$ 

$$
P(X=k) = \frac{1}{2}
$$

k!

Onde m =  $\lambda \times t$ ; e = 2,71...

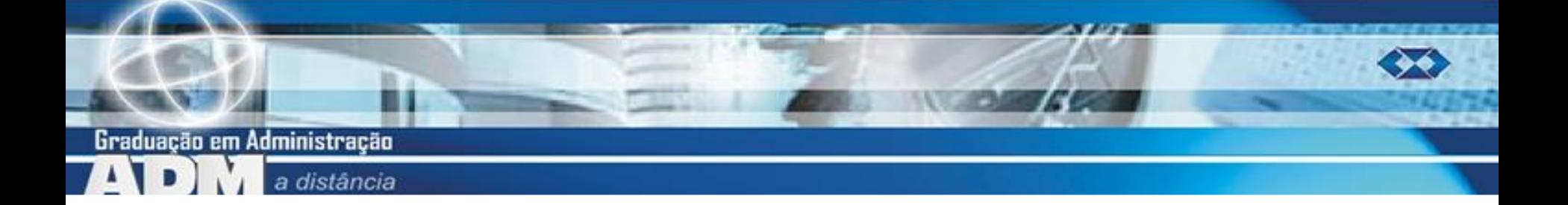

- $E(X) = m = \lambda \times t$   $V(X) = m = \lambda \times t$
- **Modelo usado para modelar filas.**
- **Número mensal de acidentes de tráfego** em um cruzamento.
- **Número de itens defeituosos produzidos** por hora em uma indústria.

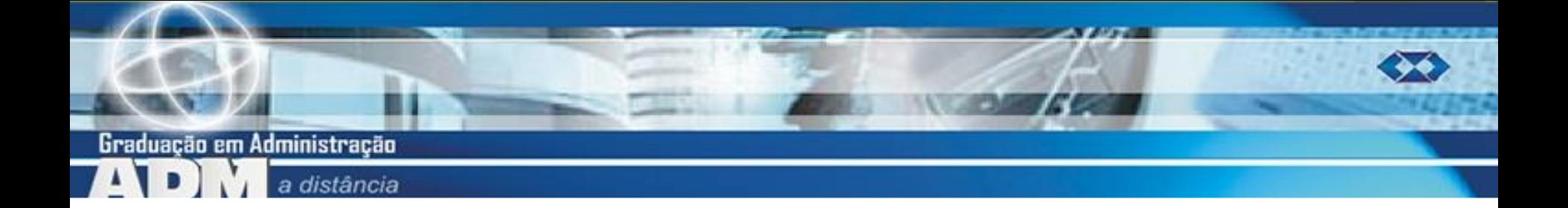

- **Exemplo 11 da Unidade 2.**
- **Em um porto estudos históricos mostram que** chegam em média 2 navios por dia, de acordo com a distribuição de Poisson.
- Sabendo que o porto pode atender apenas 2 navios por dia, calcule a probabilidade de navios que chegarem em um determinado dia não serem atendidos.

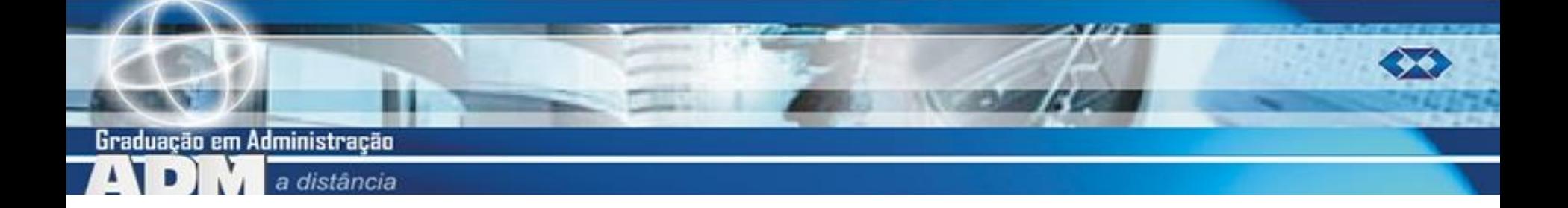

- A variável aleatória X, número de navios que chegam em um porto em um dia segue uma distribuição de Poisson com taxa  $(\lambda)$  igual a 2.
- $X = \{0, 1, 2, 3, ...\}$  sem limite superior
- **Se mais de 2 navios chegarem, não serão** atendidos:
	- $P(X > 2) = P(X = 3) + P(X = 4) + ...$

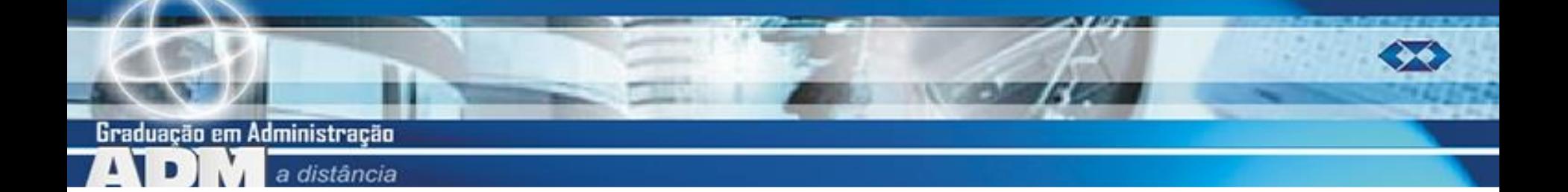

 $P(X > 2) = 1 - P(X \le 2)$  $P(X > 2) = 1 - P(X = 0) - P(X = 1) - P(X = 2)$  $P(X = 0) =$  $e^{-2 \times 1} \times (2)^{0}$ 0!  $= 0,1353$  $P(X = 1) =$  $e^{-2 \times 1} \times (2)^{1}$ 1!  $= 0,2707$  $P(X = 2) =$  $e^{-2 \times 1} \times (2)^2$ 2!  $= 0,2707$ 

 $P(X > 2) = 1 - POISSON(2;2;VERDADEIRO) = 0,3233$ 

- $\blacksquare$  POISSON( $x_i$ ; $\lambda$  $xt$ ; $VERDADEIRO$ ) =  $P(X \leq x_i)$
- $\blacksquare$  POISSON( $x_i$ ; $\lambda$  $xt$ ;FALSO) = P( $X = x_i$ )
- **No Excel:**
- $P(X > 2) = 0,3233$
- $P(X > 2) = 1 0,1353 0,2707 0,2707$

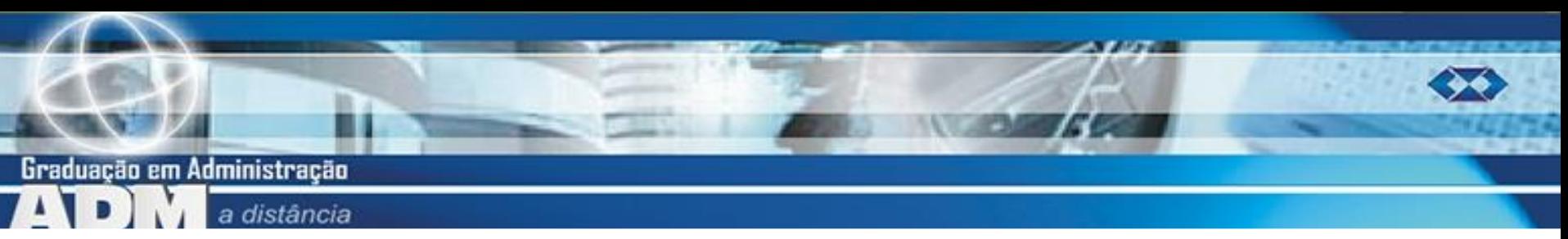

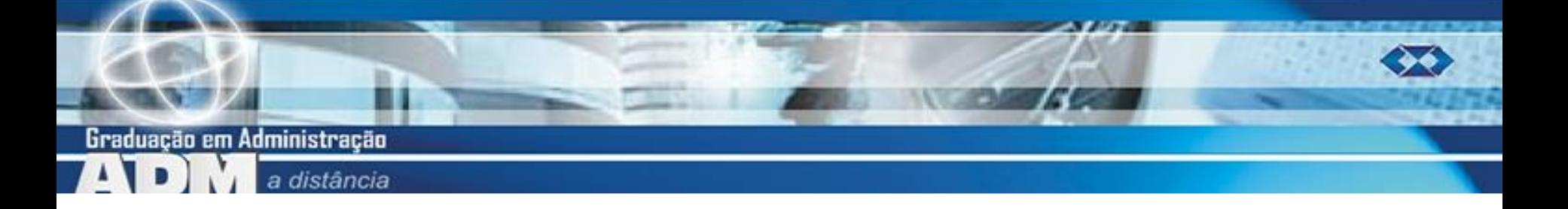

#### **Tô afim de saber...**

- Sobre modelos probabilísticos para variáveis aleatórias discretas:
	- BARBETTA, P.A., REIS, M.M., BORNIA, A.C. Estatística para Cursos de Engenharia e Informática. 3ª ed. São Paulo: Atlas, 2010, capítulo 5.
	- STEVENSON, Willian J. Estatística Aplicada à Administração. São Paulo: Ed. Harbra, 2001, capítulo 4.

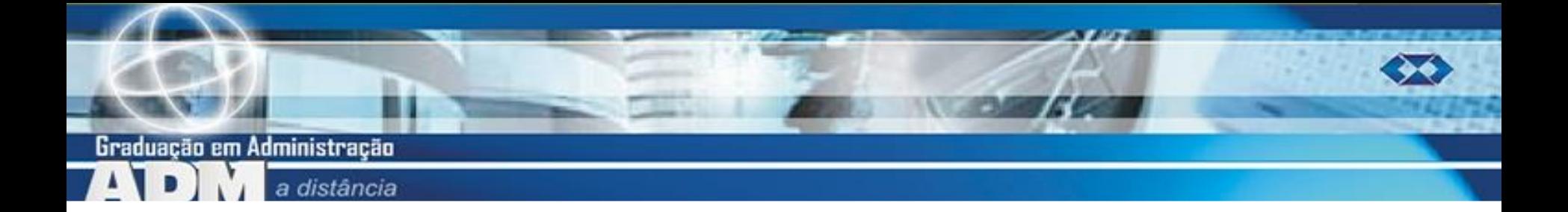

### **Próxima aula**

- **Modelos probabilísticos para variáveis** aleatórias discretas:
	- **Uniforme.**
	- **Normal.**
	- t de Student.
	- Quiquadrado.